# Package 'sybilSBML'

March 28, 2020

<span id="page-0-0"></span>Type Package

Title 'SBML' Integration in Package 'Sybil'

Version 3.1.2

Date 2020-03-27

Maintainer Mayo Roettger <mayo.roettger@hhu.de>

**Depends** R ( $>= 2.14.2$ ), Matrix, sybil ( $>= 2.0.0$ )

SystemRequirements libSBML-core-plus-packages (>= 5.16)

Imports methods

Description 'SBML' (Systems Biology Markup Language) with 'FBC' (Flux Balance Constraints) integration in 'sybil'. Many constraint based metabolic models are published in 'SBML' format ('\*.xml'). Herewith is the ability to read, write, and check 'SBML' files in 'sybil' provided.

License GPL-3 | file LICENSE

LazyLoad yes

Collate generics.R sbmlPtrClass.R sbmlErrorClass.R sybilSBML.R uglyHack.R readSBMLmod.R zzz.R

Author Mayo Roettger [cre], Gabriel Gelius-Dietrich [aut], C. Jonathan Fritzemeier [ctb], Deya Alzoubi [ctb], Ardalan Habil [ctb]

NeedsCompilation yes

Repository CRAN

Date/Publication 2020-03-28 15:10:02 UTC

# R topics documented:

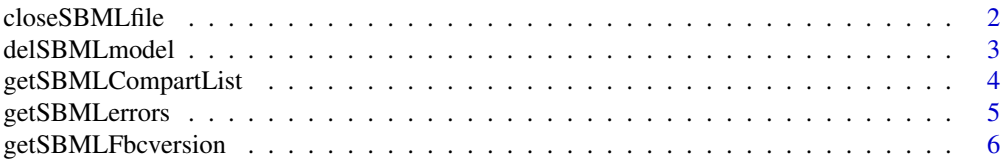

# <span id="page-1-0"></span>2 closeSBMLfile

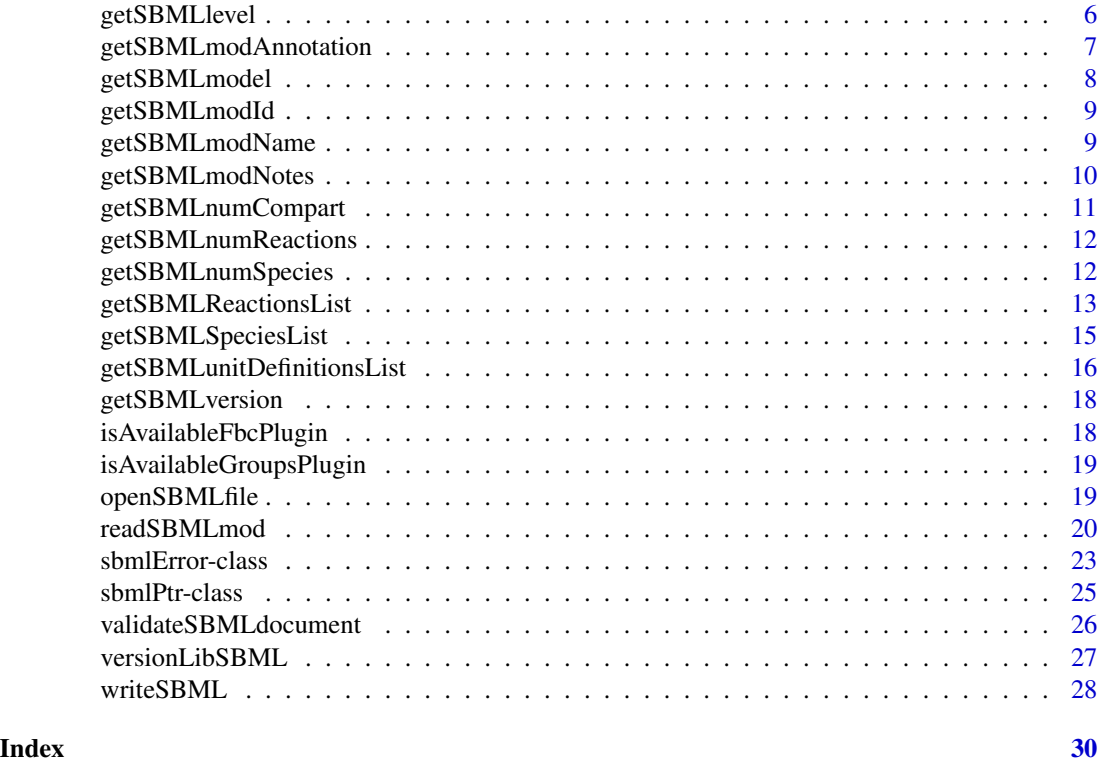

<span id="page-1-1"></span>closeSBMLfile *Close SBML File*

# Description

Close SBML file and free all memory associated with the SBML document pointer.

# Usage

```
closeSBMLfile(sbmlf)
```
# Arguments

sbmlf An object of class [sbmlPtr](#page-24-1) as returned by [openSBMLfile](#page-18-1).

# Value

Returns NULL invisibly.

# Author(s)

Gabriel Gelius-Dietrich <geliudie@uni-duesseldorf.de> Maintainer: Mayo Roettger <mayo.roettger@hhu.de>

# <span id="page-2-0"></span>delSBMLmodel 3

# References

Bornstein, B. J., Keating, S. M., Jouraku, A., and Hucka M. (2008) LibSBML: An API Library for SBML. *Bioinformatics* 24, 880–881.

# See Also

[openSBMLfile](#page-18-1), [sbmlPtr](#page-24-1)

delSBMLmodel *Delete Pointer to SBML Model*

# Description

Delete Pointer to SBML Model

# Usage

```
delSBMLmodel(sbmlm)
```
# Arguments

sbmlm An object of class [sbmlPtr](#page-24-1) as returned by [getSBMLmodel](#page-7-1). This is basically a pointer to a SBML model.

# Value

Returns NULL invisibly.

# Author(s)

Gabriel Gelius-Dietrich <geliudie@uni-duesseldorf.de>

Maintainer: Mayo Roettger <mayo.roettger@hhu.de>

#### References

Bornstein, B. J., Keating, S. M., Jouraku, A., and Hucka M. (2008) LibSBML: An API Library for SBML. *Bioinformatics* 24, 880–881.

# See Also

[getSBMLmodel](#page-7-1), [sbmlPtr](#page-24-1)

<span id="page-3-0"></span>getSBMLCompartList *Get Compartment List*

# Description

Retrieve list of compartments included in a SBML model

# Usage

getSBMLCompartList(sbmlm)

# Arguments

sbmlm An object of class [sbmlPtr](#page-24-1) as returned by [getSBMLmodel](#page-7-1). This is basically a pointer to a SBML model.

# Value

If the SBML model contains a ListOfCompartments section, a list is returned:

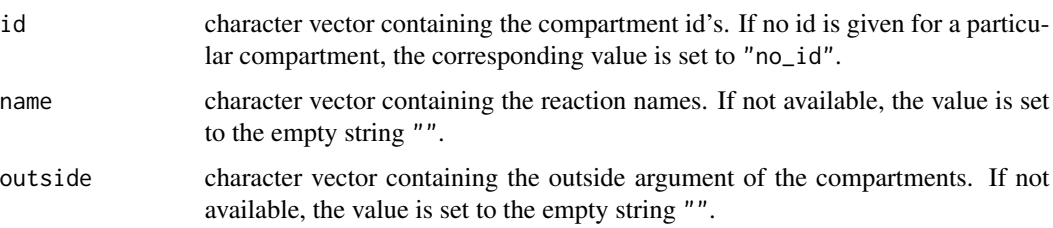

All list elements have the same length. If the SBML model does not contain a ListOfCompartments section, NULL is returned.

# Author(s)

Gabriel Gelius-Dietrich <geliudie@uni-duesseldorf.de>

Maintainer: Mayo Roettger <mayo.roettger@hhu.de>

#### References

Bornstein, B. J., Keating, S. M., Jouraku, A., and Hucka M. (2008) LibSBML: An API Library for SBML. *Bioinformatics* 24, 880–881.

# See Also

[getSBMLmodel](#page-7-1), [sbmlPtr](#page-24-1)

<span id="page-4-1"></span><span id="page-4-0"></span>getSBMLerrors *Get SBML Errors*

#### Description

Retrieve list of errors in a SBML file.

# Usage

```
getSBMLerrors(sbmlf)
```
# Arguments

sbmlf An object of class [sbmlPtr](#page-24-1) as returned by [openSBMLfile](#page-18-1). This is basically a pointer to a SBML document.

# Value

If the SBML document contains errors, a list is returned:

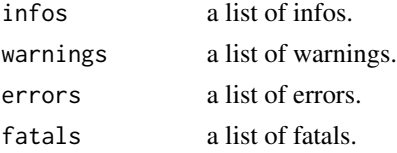

Each elements of the lists above, is again a list:

id A single integer value containing the error id.

line A single integer value containing the row number of the SBML file producing the error.

column A single integer value containing the column number of the SBML file producing the error.

message A single character string containing the error message.

If the SBML document does not contain errors, TRUE is returned.

#### Author(s)

Gabriel Gelius-Dietrich <geliudie@uni-duesseldorf.de>

Maintainer: Mayo Roettger <mayo.roettger@hhu.de>

# References

Bornstein, B. J., Keating, S. M., Jouraku, A., and Hucka M. (2008) LibSBML: An API Library for SBML. *Bioinformatics* 24, 880–881.

# See Also

[openSBMLfile](#page-18-1), [validateSBMLdocument](#page-25-1), [sbmlPtr](#page-24-1)

<span id="page-5-0"></span>getSBMLFbcversion *Get SBML Version*

# Description

Retrieve SBML FBC version of SBML file.

#### Usage

```
getSBMLFbcversion(sbmlf)
```
#### Arguments

sbmlf An object of class [sbmlPtr](#page-24-1) as returned by [openSBMLfile](#page-18-1). This is basically a pointer to a SBML document.

# Value

A single integer value containing the SBML FBC version of the SBML file.

#### Author(s)

Gabriel Gelius-Dietrich <geliudie@uni-duesseldorf.de>

Maintainer: Mayo Roettger <mayo.roettger@hhu.de>

# References

Bornstein, B. J., Keating, S. M., Jouraku, A., and Hucka M. (2008) LibSBML: An API Library for SBML. *Bioinformatics* 24, 880–881.

# See Also

[openSBMLfile](#page-18-1), [sbmlPtr](#page-24-1)

getSBMLlevel *Get SBML Level*

# Description

Retrieve SBML level of SBML file.

# Usage

getSBMLlevel(sbmlf)

#### <span id="page-6-0"></span>Arguments

sbmlf An object of class [sbmlPtr](#page-24-1) as returned by [openSBMLfile](#page-18-1). This is basically a pointer to a SBML document.

# Value

A single integer value containing the SBML level of the SBML file.

# Author(s)

Gabriel Gelius-Dietrich <geliudie@uni-duesseldorf.de>

Maintainer: Mayo Roettger <mayo.roettger@hhu.de>

#### References

Bornstein, B. J., Keating, S. M., Jouraku, A., and Hucka M. (2008) LibSBML: An API Library for SBML. *Bioinformatics* 24, 880–881.

# See Also

[openSBMLfile](#page-18-1), [sbmlPtr](#page-24-1)

getSBMLmodAnnotation *Get Model Annotation*

#### Description

Retrieve model annotation of a SBML model

# Usage

```
getSBMLmodAnnotation(sbmlm)
```
#### Arguments

sbmlm An object of class [sbmlPtr](#page-24-1) as returned by [getSBMLmodel](#page-7-1). This is basically a pointer to a SBML model.

# Value

A single character string containing the model annotation of the SBML model.

# Author(s)

Gabriel Gelius-Dietrich <geliudie@uni-duesseldorf.de> Maintainer: Mayo Roettger <mayo.roettger@hhu.de>

# <span id="page-7-0"></span>References

Bornstein, B. J., Keating, S. M., Jouraku, A., and Hucka M. (2008) LibSBML: An API Library for SBML. *Bioinformatics* 24, 880–881.

# See Also

[getSBMLmodel](#page-7-1), [sbmlPtr](#page-24-1)

<span id="page-7-1"></span>getSBMLmodel *Get SBML Model*

# Description

Retrieve a pointer to a SBML model.

# Usage

getSBMLmodel(sbmlf, ptrtype = "sbml\_mod")

# Arguments

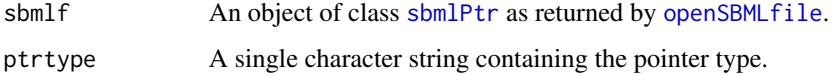

# Value

A object of class [sbmlPtr](#page-24-1).

# Author(s)

Gabriel Gelius-Dietrich <geliudie@uni-duesseldorf.de>

Maintainer: Mayo Roettger <mayo.roettger@hhu.de>

# References

Bornstein, B. J., Keating, S. M., Jouraku, A., and Hucka M. (2008) LibSBML: An API Library for SBML. *Bioinformatics* 24, 880–881.

# See Also

[openSBMLfile](#page-18-1), [sbmlPtr](#page-24-1)

<span id="page-8-0"></span>getSBMLmodId *Get Model Id*

# Description

Retrieve model id of a SBML model

#### Usage

```
getSBMLmodId(sbmlm)
```
#### Arguments

sbmlm An object of class [sbmlPtr](#page-24-1) as returned by [getSBMLmodel](#page-7-1). This is basically a pointer to a SBML model.

# Value

A single character string containing the model id of the SBML model.

#### Author(s)

Gabriel Gelius-Dietrich <geliudie@uni-duesseldorf.de>

Maintainer: Mayo Roettger <mayo.roettger@hhu.de>

# References

Bornstein, B. J., Keating, S. M., Jouraku, A., and Hucka M. (2008) LibSBML: An API Library for SBML. *Bioinformatics* 24, 880–881.

# See Also

[getSBMLmodel](#page-7-1), [sbmlPtr](#page-24-1)

getSBMLmodName *Get Model Name*

# Description

Retrieve model name of a SBML model

# Usage

getSBMLmodName(sbmlm)

#### <span id="page-9-0"></span>Arguments

sbmlm An object of class [sbmlPtr](#page-24-1) as returned by [getSBMLmodel](#page-7-1). This is basically a pointer to a SBML model.

# Value

A single character string containing the model name of the SBML model.

#### Author(s)

Gabriel Gelius-Dietrich <geliudie@uni-duesseldorf.de>

Maintainer: Mayo Roettger <mayo.roettger@hhu.de>

# References

Bornstein, B. J., Keating, S. M., Jouraku, A., and Hucka M. (2008) LibSBML: An API Library for SBML. *Bioinformatics* 24, 880–881.

# See Also

[getSBMLmodel](#page-7-1), [sbmlPtr](#page-24-1)

getSBMLmodNotes *Get Model Note*

#### Description

Retrieve model notes of a SBML model

# Usage

getSBMLmodNotes(sbmlm)

#### Arguments

sbmlm An object of class [sbmlPtr](#page-24-1) as returned by [getSBMLmodel](#page-7-1). This is basically a pointer to a SBML model.

# Value

A single character string containing the model notes of the SBML model.

# Author(s)

Gabriel Gelius-Dietrich <geliudie@uni-duesseldorf.de> Maintainer: Mayo Roettger <mayo.roettger@hhu.de>

# <span id="page-10-0"></span>getSBMLnumCompart 11

# References

Bornstein, B. J., Keating, S. M., Jouraku, A., and Hucka M. (2008) LibSBML: An API Library for SBML. *Bioinformatics* 24, 880–881.

# See Also

[getSBMLmodel](#page-7-1), [sbmlPtr](#page-24-1)

getSBMLnumCompart *Get Number of Compartments*

# Description

Retrieve number of compartments of a SBML model.

# Usage

```
getSBMLnumCompart(sbmlm)
```
# Arguments

sbmlm An object of class [sbmlPtr](#page-24-1) as returned by [getSBMLmodel](#page-7-1). This is basically a pointer to a SBML model.

#### Value

A single integer value containing the number of compartments of a SBML model.

#### Author(s)

Gabriel Gelius-Dietrich <geliudie@uni-duesseldorf.de>

Maintainer: Mayo Roettger <mayo.roettger@hhu.de>

#### References

Bornstein, B. J., Keating, S. M., Jouraku, A., and Hucka M. (2008) LibSBML: An API Library for SBML. *Bioinformatics* 24, 880–881.

# See Also

[getSBMLmodel](#page-7-1), [sbmlPtr](#page-24-1)

<span id="page-11-0"></span>getSBMLnumReactions *Get Number of Reactions*

#### Description

Retrieve number of reactions of a SBML model.

#### Usage

```
getSBMLnumReactions(sbmlm)
```
# Arguments

sbmlm An object of class [sbmlPtr](#page-24-1) as returned by [getSBMLmodel](#page-7-1). This is basically a pointer to a SBML model.

# Value

A single integer value containing the number of reactions of a SBML model.

#### Author(s)

Gabriel Gelius-Dietrich <geliudie@uni-duesseldorf.de>

Maintainer: Mayo Roettger <mayo.roettger@hhu.de>

# References

Bornstein, B. J., Keating, S. M., Jouraku, A., and Hucka M. (2008) LibSBML: An API Library for SBML. *Bioinformatics* 24, 880–881.

# See Also

[getSBMLmodel](#page-7-1), [sbmlPtr](#page-24-1)

getSBMLnumSpecies *Get Number of Species*

# Description

Retrieve number of species of a SBML model.

# Usage

getSBMLnumSpecies(sbmlm)

#### <span id="page-12-0"></span>Arguments

sbmlm An object of class [sbmlPtr](#page-24-1) as returned by [getSBMLmodel](#page-7-1). This is basically a pointer to a SBML model.

#### Value

A single integer value containing the number of species of a SBML model.

#### Author(s)

Gabriel Gelius-Dietrich <geliudie@uni-duesseldorf.de>

Maintainer: Mayo Roettger <mayo.roettger@hhu.de>

#### References

Bornstein, B. J., Keating, S. M., Jouraku, A., and Hucka M. (2008) LibSBML: An API Library for SBML. *Bioinformatics* 24, 880–881.

#### See Also

[getSBMLmodel](#page-7-1), [sbmlPtr](#page-24-1)

getSBMLReactionsList *Get Reaction List*

# Description

Retrieve list of reactions included in a SBML model.

If sybilSBML was built with a libSBML version, that was not including the FBC plugin, FBC constraints are ignored. Please make sure that you build sybilSBML with the libSBML version containing the FBC plugin (check out installation details).

If sybilSBML was built with a libSBML version, that was not including the Groups plugin, Groups are ignored. Please make sure that you build sybilSBML with the libSBML version containing the Groups plugin (check out installation details).

# Usage

```
getSBMLReactionsList(sbmlm)
```
#### Arguments

sbmlm An object of class [sbmlPtr](#page-24-1) as returned by [getSBMLmodel](#page-7-1). This is basically a pointer to a SBML model.

# Value

If the SBML model contains a ListOfReactions section, a list is returned:

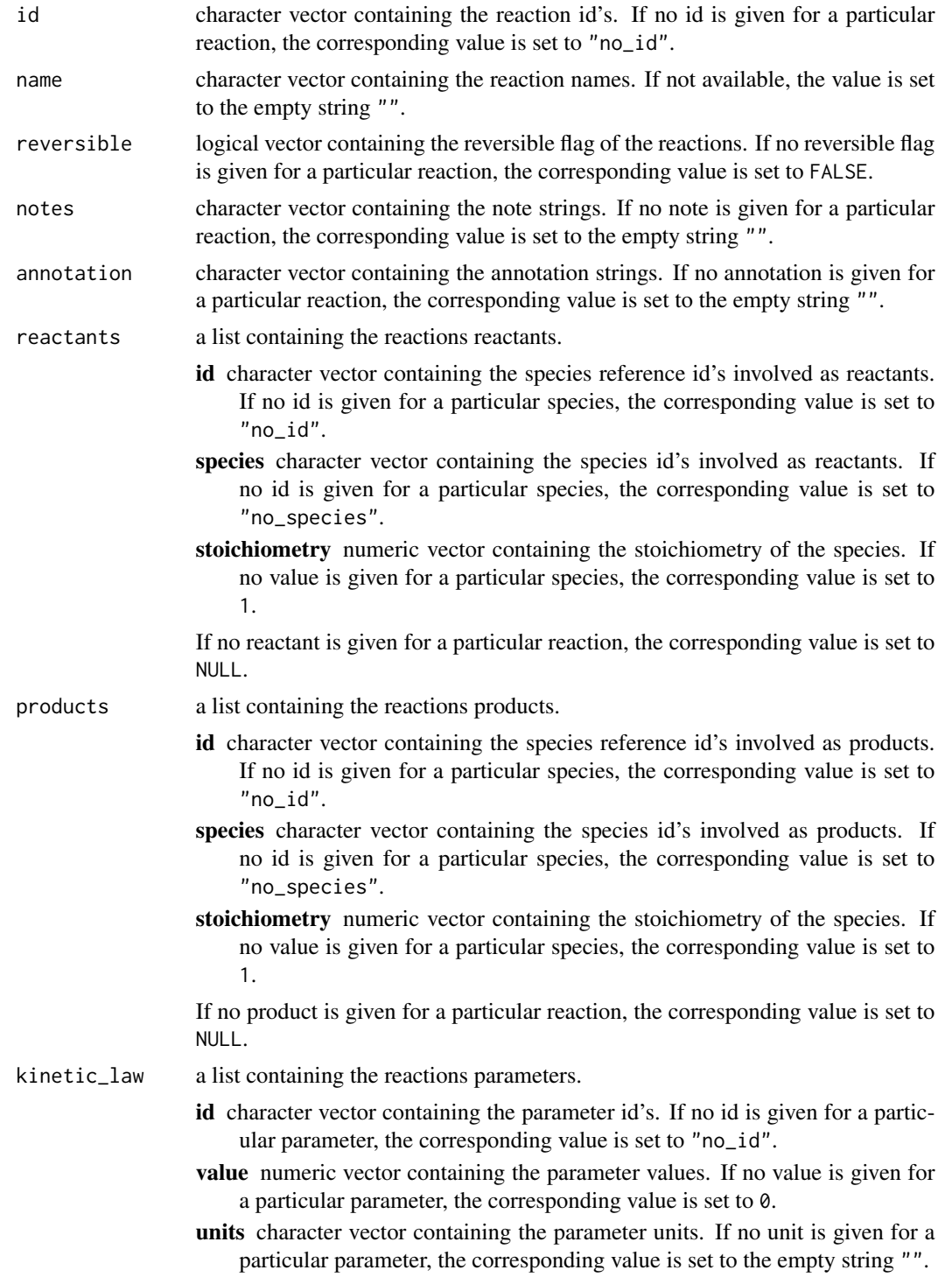

If no parameter is given for a particular reaction, the corresponding value is set to NULL.

<span id="page-14-0"></span>All list elements have the same length. If the SBML model does not contain a ListOfReactions section, NULL is returned.

#### Author(s)

Gabriel Gelius-Dietrich <geliudie@uni-duesseldorf.de>

Maintainer: Mayo Roettger <mayo.roettger@hhu.de>

#### References

Bornstein, B. J., Keating, S. M., Jouraku, A., and Hucka M. (2008) LibSBML: An API Library for SBML. *Bioinformatics* 24, 880–881.

# See Also

[getSBMLmodel](#page-7-1), [sbmlPtr](#page-24-1)

getSBMLSpeciesList *Get Species List*

# Description

Retrieve list of species included in a SBML model.

If sybilSBML was built with a libSBML version, that was not including the FBC plugin, FBC constraints are ignored. Please make sure that you build sybilSBML with the libSBML version containing the FBC plugin (check out installation details).

If sybilSBML was built with a libSBML version, that was not including the Groups plugin, Groups are ignored. Please make sure that you build sybilSBML with the libSBML version containing the Groups plugin (check out installation details).

# Usage

```
getSBMLSpeciesList(sbmlm)
```
#### Arguments

sbmlm An object of class [sbmlPtr](#page-24-1) as returned by [getSBMLmodel](#page-7-1). This is basically a pointer to a SBML model.

# <span id="page-15-0"></span>Value

If the SBML model contains a ListOfSpecies section, a list is returned:

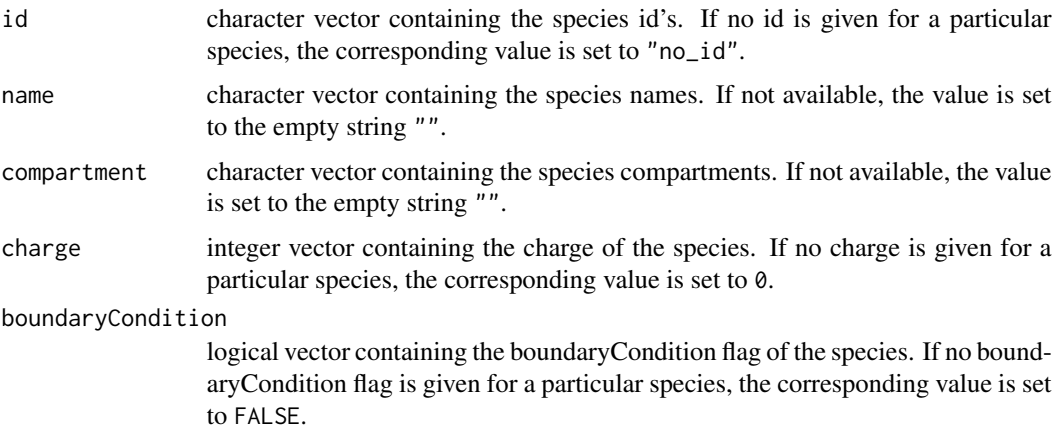

All list elements have the same length. If the SBML model does not contain a ListOfSpecies section, NULL is returned.

# Author(s)

Gabriel Gelius-Dietrich <geliudie@uni-duesseldorf.de>

Maintainer: Mayo Roettger <mayo.roettger@hhu.de>

# References

Bornstein, B. J., Keating, S. M., Jouraku, A., and Hucka M. (2008) LibSBML: An API Library for SBML. *Bioinformatics* 24, 880–881.

#### See Also

[getSBMLmodel](#page-7-1), [sbmlPtr](#page-24-1)

getSBMLunitDefinitionsList

*Get Unit Definitions List*

# Description

Retrieve list of unit definitions included in a SBML model

# Usage

getSBMLunitDefinitionsList(sbmlm)

#### <span id="page-16-0"></span>Arguments

sbmlm An object of class [sbmlPtr](#page-24-1) as returned by [getSBMLmodel](#page-7-1). This is basically a pointer to a SBML model.

# Value

If the SBML model contains a listOfUnitDefinitions section, a list is returned:

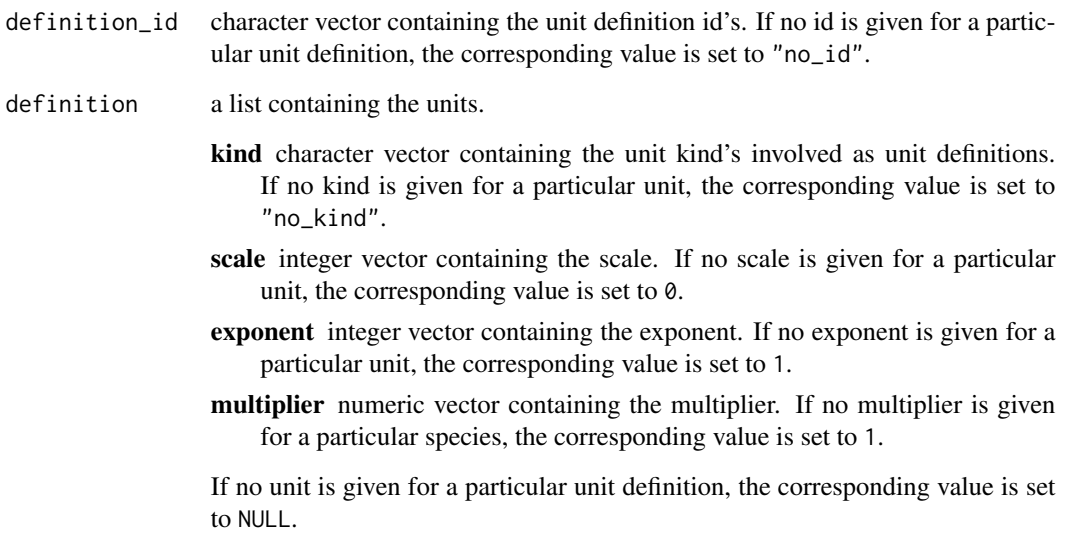

All list elements have the same length. If the SBML model does not contain a listOfUnitDefinitions section, NULL is returned.

# Author(s)

Gabriel Gelius-Dietrich <geliudie@uni-duesseldorf.de>

Maintainer: Mayo Roettger <mayo.roettger@hhu.de>

# References

Bornstein, B. J., Keating, S. M., Jouraku, A., and Hucka M. (2008) LibSBML: An API Library for SBML. *Bioinformatics* 24, 880–881.

# See Also

[getSBMLmodel](#page-7-1), [sbmlPtr](#page-24-1)

<span id="page-17-0"></span>getSBMLversion *Get SBML Version*

# Description

Retrieve SBML version of SBML file.

#### Usage

```
getSBMLversion(sbmlf)
```
#### Arguments

sbmlf An object of class [sbmlPtr](#page-24-1) as returned by [openSBMLfile](#page-18-1). This is basically a pointer to a SBML document.

#### Value

A single integer value containing the SBML version of the SBML file.

#### Author(s)

Gabriel Gelius-Dietrich <geliudie@uni-duesseldorf.de>

Maintainer: Mayo Roettger <mayo.roettger@hhu.de>

# References

Bornstein, B. J., Keating, S. M., Jouraku, A., and Hucka M. (2008) LibSBML: An API Library for SBML. *Bioinformatics* 24, 880–881.

# See Also

[openSBMLfile](#page-18-1), [sbmlPtr](#page-24-1)

isAvailableFbcPlugin *Check for libSBML FBC plugin*

# Description

Check, if sybilSBML was built with libSBML containing the FBC plugin.

#### Usage

isAvailableFbcPlugin()

# <span id="page-18-0"></span>Value

A single boolean value for the availability of the FBC plugin.

# Author(s)

Mayo Roettger <mayo.roettger@hhu.de> Maintainer: Mayo Roettger <mayo.roettger@hhu.de>

isAvailableGroupsPlugin

*Check for libSBML Groups plugin*

# Description

Check, if sybilSBML was built with libSBML containing the Groups plugin.

# Usage

isAvailableFbcPlugin()

# Value

A single boolean value for the availability of the Groups plugin.

# Author(s)

Mayo Roettger <mayo.roettger@hhu.de> Maintainer: Mayo Roettger <mayo.roettger@hhu.de>

<span id="page-18-1"></span>openSBMLfile *Open SBML File*

# Description

Retrieve a pointer to a SBML document.

#### Usage

openSBMLfile(fname, ptrtype = "sbml\_doc")

# Arguments

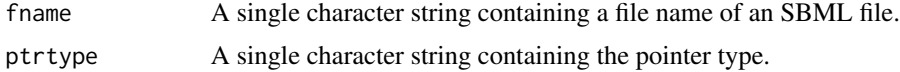

# <span id="page-19-0"></span>Value

A object of class [sbmlPtr](#page-24-1).

# Author(s)

Gabriel Gelius-Dietrich <geliudie@uni-duesseldorf.de>

Maintainer: Mayo Roettger <mayo.roettger@hhu.de>

#### References

Bornstein, B. J., Keating, S. M., Jouraku, A., and Hucka M. (2008) LibSBML: An API Library for SBML. *Bioinformatics* 24, 880–881.

# See Also

[closeSBMLfile](#page-1-1), [sbmlPtr](#page-24-1)

<span id="page-19-1"></span>readSBMLmod *Reads a Metabolic Network in SBML Format*

# Description

The function reads a metabolic network in SBML format. The function returns an S4 object of the class [modelorg](#page-0-0)

#### Usage

```
readSBMLmod(filename, description,
            def_bnd = SYBIL_SETTINGS("MAXIMUM"),
            validateSBML = FALSE,
            extMetFlag = "b",
            bndCond = TRUE,ignoreNoAn = FALSE,
            mergeMet = TRUE,
            balanceReact = TRUE,
            remUnusedMetReact = TRUE,
            singletonMet = FALSE,
            deadEndMet = FALSE,
            remMet = FALSE,
            constrMet = FALSE,
            tol = SYBIL_SETTINGS("TOLERANCE"))
```
# <span id="page-20-0"></span>readSBMLmod 21

# Arguments

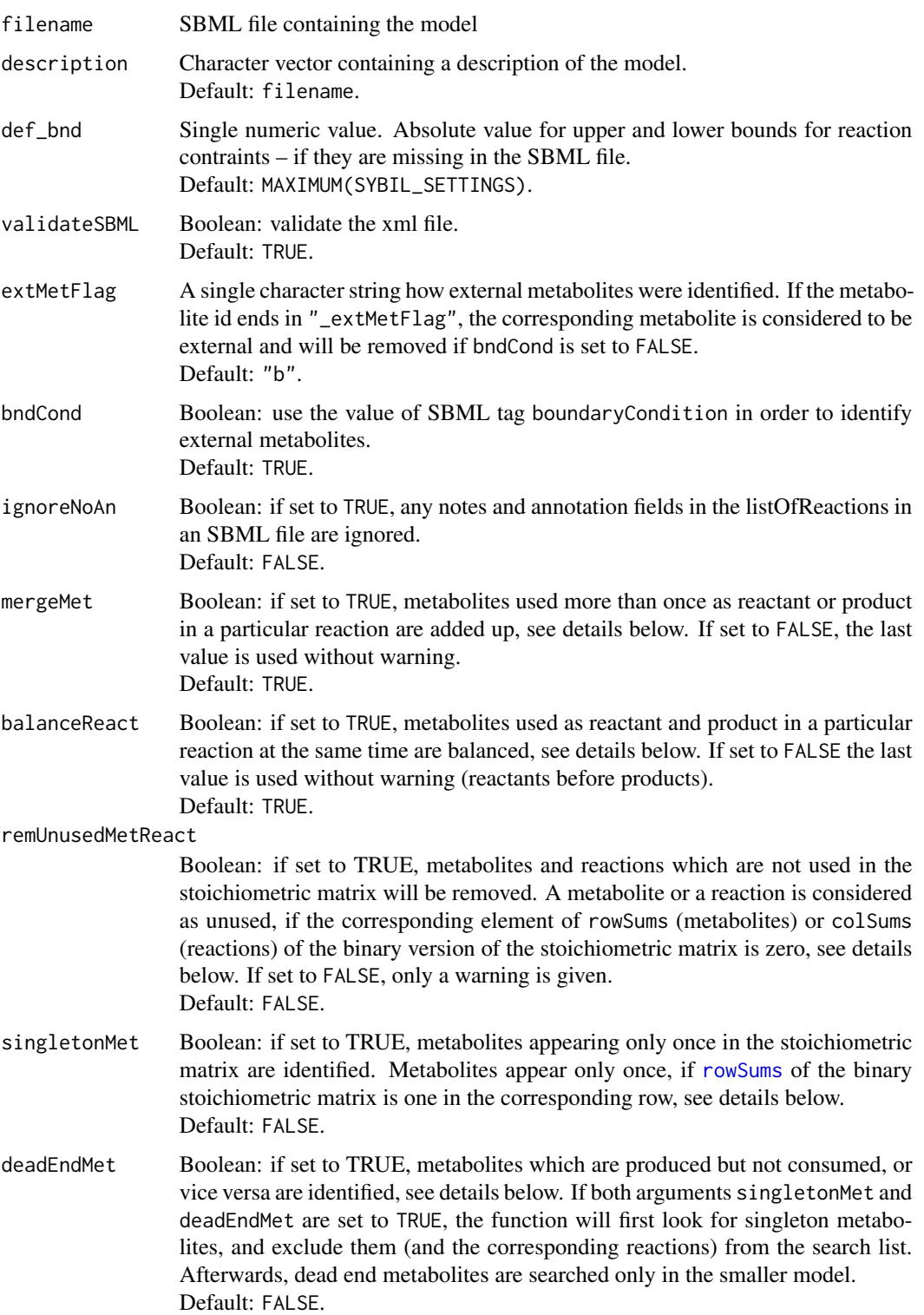

<span id="page-21-0"></span>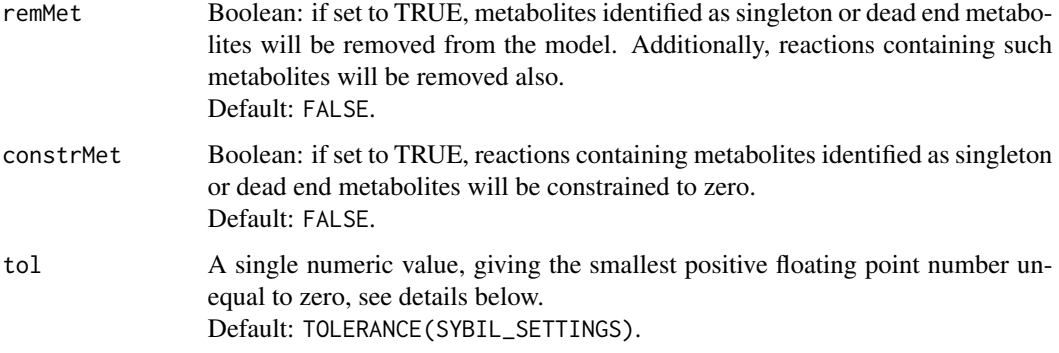

# Details

The library libSBML is used to read an SBML file and to collect the information in an object of the class [modelorg](#page-0-0).

If a metabolite is used more than once as product or reactant of a particular reaction, it is merged: a + (2) a is converted to (3) a and a warning will be given.

If a metabolite is used first as reactant and then as product of a particular reaction, the reaction is balanced: (2)  $b + a \rightarrow b + c$  is converted to  $b + a \rightarrow c$ 

A binary version of the stoichiometric matrix S is constructed via  $|S| > tol$ .

A binary version of the stoichiometric matrix  $S$  is scanned for reactions and metabolites which are not used in S. If there are some, a warning will be given and the corresponding reactions and metabolites will be removed from the model if remUnusedMetReact is set to TRUE.

The binary version of the stoichiometric matrix  $S$  is scanned for metabolites, which are used only once in S. If there are some, at least a warning will be given. If either constrMet or remMet is set to TRUE, the binary version of  $S$  is scanned for paths of singleton metabolites. If constrMet is set to TRUE, reactions containing those metabolites will be constrained to zero; if remMet is set to TRUE, the metabolites and the reactions containing those metabolites will be removed from the network.

In order to find path of singleton metabolites a binary version of the stoichiometric matrix  $S$  is used. Sums of rows gives the vector of metabolite usage, each element is the number of reactions a metabolite participates. A single metabolite (singleton) is a metabolite with a row sum of zero. All columns in  $S$  (reactions) containing singleton metabolites will be set to zero. And again, singleton metabolites will be searched until none are found.

The algorithm to find dead end metabolites works in a quite similar way, but not in the binary version of the stoichiometric matrix. Here, metabolite i is considered as dead end, if it is for example produced by reaction j but not used by any other reaction k.

#### Value

An S4 object of the class [modelorg](#page-0-0).

#### **Note**

The function readSBMLmod makes use of the library libSBML (<http://www.sbml.org>).

#### <span id="page-22-0"></span>Author(s)

Gabriel Gelius-Dietrich <geliudie@uni-duesseldorf.de>

Maintainer: Mayo Roettger <mayo.roettger@hhu.de>

# References

The BiGG database <http://bigg.ucsd.edu/>.

Bornstein, B. J., Keating, S. M., Jouraku, A., and Hucka M. (2008) LibSBML: An API Library for SBML. *Bioinformatics* 24, 880–881.

Schellenberger, J., Park, J. O., Conrad, T. C., and Palsson, B. Ø., (2010) BiGG: a Biochemical Genetic and Genomic knowledgebase of large scale metabolic reconstructions. *BMC Bioinformatics* 11, 213.

Becker, S. A., Feist, A. M., Mo, M. L., Hannum, G., Palsson, B. Ø. and Herrgard, M. J. (2007) Quantitative prediction of cellular metabolism with constraint-based models: the COBRA Toolbox. *Nat Protoc* 2, 727–738.

Schellenberger, J., Que, R., Fleming, R. M. T., Thiele, I., Orth, J. D., Feist, A. M., Zielinski, D. C., Bordbar, A., Lewis, N. E., Rahmanian, S., Kang, J., Hyduke, D. R. and Palsson, B. Ø. (2011) Quantitative prediction of cellular metabolism with constraint-based models: the COBRA Toolbox v2.0. *Nat Protoc* 6, 1290–1307.

# See Also

[validateSBMLdocument](#page-25-1)

# Examples

dir <- system.file(package = "sybilSBML", "extdata") file <- file.path(dir, "ecoli\_core\_model.xml") mod <- readSBMLmod(file, bndCond = FALSE)

sbmlError-class *Class* "sbmlError"

#### Description

Class to administrate Infos, Warnings, Errors and Fatals returned after validation of an SBML file.

#### Objects from the Class

Objects can be created by calls of the form

err <-sbmlError(err,sbmlf).

err: an object of class sbml\_error containing a list of SBML errors.

sbmlf: an object of class [sbmlPtr](#page-24-1) containing a pointer to an SBML document object.

This constructor function is only used internally, objects of class sbmlError are returned by the functions [validateSBMLdocument](#page-25-1) and [getSBMLerrors](#page-4-1).

#### <span id="page-23-0"></span>**Slots**

sbmlInfos: Object of class "list" containing all Infos.

sbmlWarnings: Object of class "list" containing all Warnings.

sbmlErrors: Object of class "list" containing all Errors.

sbmlFatals: Object of class "list" containing all Fatals.

sbmlFileName: Object of class "character" containing the file name of the SBML file generating the errors.

sbmlDocKey: Object of class "character" containing a single character string functioning as a unique key to a SBML document object.

# Methods

getNumErrors signature(object = "sbmlError"): returns a vector of length 5 containing the number of Infos, Warnings, Errors, Fatals and the total number of entries.

length signature( $x =$ "sbmlError"): returns the total number of entries.

printSlot signature(object = "sbmlError", ws = "character"): prints the slot given in argument ws. It can be "Infos", "Warnings", "Errors" or "Fatals".

 $sbmlDockey$  signature(object = "sbmlError"): gets the sbmlDocKey slot.

sbmlErrors signature(object = "sbmlError"): gets the sbmlErrors slot.

sbmlFatals signature(object = "sbmlError"): gets the sbmlFatals slot.

sbmlFileName signature(object = "sbmlError"): gets the sbmlFileName slot.

sbmlInfos signature(object = "sbmlError"): gets the sbmlInfos slot.

sbmlWarnings signature(object = "sbmlError"): gets the sbmlWarnings slot.

### Author(s)

Gabriel Gelius-Dietrich <geliudie@uni-duesseldorf.de>

Maintainer: Mayo Roettger <mayo.roettger@hhu.de>

# See Also

[validateSBMLdocument](#page-25-1), [getSBMLerrors](#page-4-1)

# Examples

```
showClass("sbmlError")
```
<span id="page-24-1"></span><span id="page-24-0"></span>sbmlPtr-class *Class* "sbmlPtr"

#### **Description**

Containing SBML pointer objects.

#### Objects from the Class

Objects can be created by calls of the form

doc <-sbmlDocPointer(pointer).

pointer: an object of class sbml\_doc\_ptr containing a pointer to a SBML document.

doc <-sbmlModPointer(pointer,sbmlDoc).

pointer: an object of class sbml\_mod\_ptr containing a pointer to a SBML model.

sbmlDoc: an object of class sbmlPtr containing a pointer to a SBML document (returned by sbmlDocPointer).

This constructor functions are only used internally, objects of class sbmlPtr are returned by the functions [openSBMLfile](#page-18-1) and [getSBMLmodel](#page-7-1).

#### **Slots**

sbmlPtrType: Object of class "character" containing the type of the pointer.

- sbmlPointer: Object of class "externalptr" containing a pointer to a SBML document or model.
- sbmlFileName: Object of class "character" containing the file name of the SBML file generating the errors.
- sbmlDocKey: Object of class "character" containing a single character string functioning as a unique key to a SBML document object.

#### Methods

- isNULLpointerSBML signature(object = "sbmlPtr"): returns TRUE if sbmlPointer(object) is a NULL pointer, otherwise FALSE.
- isSBMLdocpointer signature(object = "sbmlPtr"): returns TRUE if sbmlPointer(object) is a pointer to a SBML document, otherwise FALSE.
- isSBMLmodpointer signature(object = "sbmlPtr"): returns TRUE if sbmlPointer(object) is a pointer to a SBML model, otherwise FALSE.

 $sbmlDockey$  signature(object = "sbmlPtr"): gets the sbmlDocKey slot.

sbmlFileName signature(object = "sbmlPtr"): gets the sbmlFileName slot.

sbmlPointer signature(object = "sbmlPtr"): gets the sbmlPointer slot.

 $sbmlPtrType$  signature(object = "sbmlPtr"): gets the sbmlPtrType slot.

# <span id="page-25-0"></span>Author(s)

Gabriel Gelius-Dietrich <geliudie@uni-duesseldorf.de> Maintainer: Mayo Roettger <mayo.roettger@hhu.de>

# See Also

[openSBMLfile](#page-18-1), [getSBMLmodel](#page-7-1)

#### Examples

showClass("sbmlError")

<span id="page-25-1"></span>validateSBMLdocument *Validate SBML*

# Description

Validate files written in SBML.

# Usage

validateSBMLdocument(sbmlf)

#### Arguments

sbml f A single character string containing a filename of an SBML file, or an object of class [sbmlPtr](#page-24-1) as returned by [openSBMLfile](#page-18-1).

# Details

The given SBML file is validated by the libSBML function checkConsistency. Errors are retrieved by the libSBML function getError and returned as list.

#### Value

If argument sbmlf is an object of class character,the function returns TRUE, if no infos, warnings, errors or fatals have been found. Otherwise a the value returned is a list.

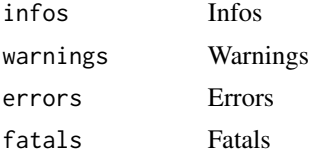

Each entry of one of these lists is again a list containing the message id, line and column number of the SBML file generating the message and the corresponding message text.

If argument sbmlf is an object of class [sbmlPtr](#page-24-1), the function returns the number of errors found in the SBML document.

# <span id="page-26-0"></span>versionLibSBML 27

#### Author(s)

Gabriel Gelius-Dietrich <geliudie@uni-duesseldorf.de>

Maintainer: Mayo Roettger <mayo.roettger@hhu.de>

# References

Bornstein, B. J., Keating, S. M., Jouraku, A., and Hucka M. (2008) LibSBML: An API Library for SBML. *Bioinformatics* 24, 880–881.

# See Also

[readSBMLmod](#page-19-1), [openSBMLfile](#page-18-1), [getSBMLerrors](#page-4-1), [sbmlPtr](#page-24-1)

# Examples

```
dir <- system.file(package = "sybilSBML", "extdata")
file <- file.path(dir, "ecoli_core_model.xml")
err <- validateSBMLdocument(file)
```
versionLibSBML *Get libSBML Version*

#### Description

Retrieve libSBML version number.

# Usage

versionLibSBML()

# Value

A single character string containing the dotted version of the libSBML version number.

# Author(s)

Gabriel Gelius-Dietrich <geliudie@uni-duesseldorf.de>

Maintainer: Mayo Roettger <mayo.roettger@hhu.de>

# References

Bornstein, B. J., Keating, S. M., Jouraku, A., and Hucka M. (2008) LibSBML: An API Library for SBML. *Bioinformatics* 24, 880–881.

<span id="page-27-0"></span>

# Description

The function exports a metabolic network from S4 object of the class [modelorg](#page-0-0) in SBML format. The function returns TRUE if the SBML file is successfully built.

# Usage

```
writeSBML(morg=NULL,level=2,version=4,fbcLevel=0,
           filename="export.xml",
           recoverExtMet=FALSE,
           printNotes=TRUE,
           printAnnos=TRUE,
           validation=FALSE)
```
# Arguments

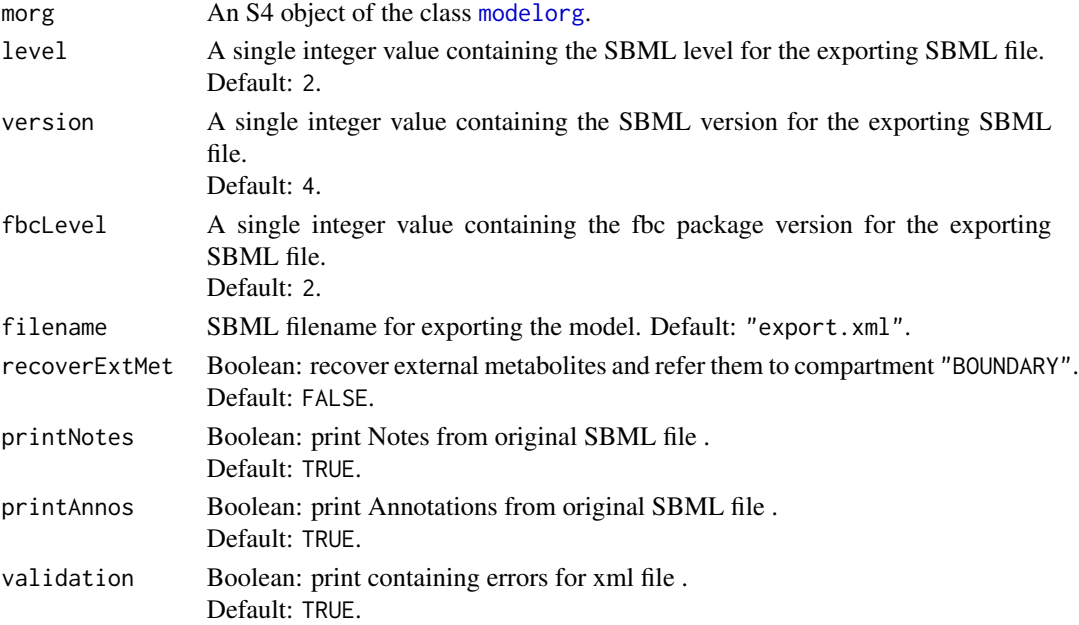

#### Details

The library libSBML is used to export a [modelorg](#page-0-0) to a SBML file.

If sybilSBML was built with a libSBML version, that was not including the FBC plugin and the Groups plugin, the function is not writing an output file and returns FALSE. Please make sure that you build sybilSBML with the libSBML version containing the FBC and Group plugins (check out installation details).

#### <span id="page-28-0"></span>writeSBML 29

# Value

A single boolean value for a successful export.

# Note

The function writeSBML makes use of the library libSBML (<http://www.sbml.org>).

# Author(s)

Gabriel Gelius-Dietrich <geliudie@uni-duesseldorf.de>

Maintainer: Mayo Roettger <mayo.roettger@hhu.de>

# References

The BiGG database <http://bigg.ucsd.edu/>.

Bornstein, B. J., Keating, S. M., Jouraku, A., and Hucka M. (2008) LibSBML: An API Library for SBML. *Bioinformatics* 24, 880–881.

Schellenberger, J., Park, J. O., Conrad, T. C., and Palsson, B. Ø., (2010) BiGG: a Biochemical Genetic and Genomic knowledgebase of large scale metabolic reconstructions. *BMC Bioinformatics* 11, 213.

Becker, S. A., Feist, A. M., Mo, M. L., Hannum, G., Palsson, B. Ø. and Herrgard, M. J. (2007) Quantitative prediction of cellular metabolism with constraint-based models: the COBRA Toolbox. *Nat Protoc* 2, 727–738.

Schellenberger, J., Que, R., Fleming, R. M. T., Thiele, I., Orth, J. D., Feist, A. M., Zielinski, D. C., Bordbar, A., Lewis, N. E., Rahmanian, S., Kang, J., Hyduke, D. R. and Palsson, B. Ø. (2011) Quantitative prediction of cellular metabolism with constraint-based models: the COBRA Toolbox v2.0. *Nat Protoc* 6, 1290–1307.

#### See Also

# [readSBMLmod](#page-19-1)

#### Examples

```
dir <- system.file(package = "sybilSBML", "extdata")
file <- file.path(dir, "ecoli_core_model.xml")
mod <- readSBMLmod(file, bndCond = FALSE)
# write SBML file to tempdir():
writeSBML(mod,level=3,version=1,fbcLevel=2,filename=file.path(tempdir(), "export.xml"))
```
# <span id="page-29-0"></span>**Index**

∗Topic IO closeSBMLfile, [2](#page-1-0) delSBMLmodel, [3](#page-2-0) getSBMLCompartList, [4](#page-3-0) getSBMLerrors, [5](#page-4-0) getSBMLFbcversion, [6](#page-5-0) getSBMLlevel, [6](#page-5-0) getSBMLmodAnnotation, [7](#page-6-0) getSBMLmodel, [8](#page-7-0) getSBMLmodId, [9](#page-8-0) getSBMLmodName, [9](#page-8-0) getSBMLmodNotes, [10](#page-9-0) getSBMLnumCompart, [11](#page-10-0) getSBMLnumReactions, [12](#page-11-0) getSBMLnumSpecies, [12](#page-11-0) getSBMLReactionsList, [13](#page-12-0) getSBMLSpeciesList, [15](#page-14-0) getSBMLunitDefinitionsList, [16](#page-15-0) getSBMLversion, [18](#page-17-0) isAvailableFbcPlugin, [18](#page-17-0) isAvailableGroupsPlugin, [19](#page-18-0) openSBMLfile, [19](#page-18-0) readSBMLmod, [20](#page-19-0) validateSBMLdocument, [26](#page-25-0) versionLibSBML, [27](#page-26-0) writeSBML, [28](#page-27-0) ∗Topic classes sbmlError-class, [23](#page-22-0) sbmlPtr-class, [25](#page-24-0) closeSBMLfile, [2,](#page-1-0) *[20](#page-19-0)* delSBMLmodel, [3](#page-2-0) getNumErrors *(*sbmlError-class*)*, [23](#page-22-0) getNumErrors,sbmlError-method *(*sbmlError-class*)*, [23](#page-22-0) getSBMLCompartList, [4](#page-3-0) getSBMLerrors, [5,](#page-4-0) *[23,](#page-22-0) [24](#page-23-0)*, *[27](#page-26-0)* getSBMLFbcversion, [6](#page-5-0)

getSBMLlevel, [6](#page-5-0) getSBMLmodAnnotation, [7](#page-6-0) getSBMLmodel, *[3,](#page-2-0) [4](#page-3-0)*, *[7,](#page-6-0) [8](#page-7-0)*, [8,](#page-7-0) *[9](#page-8-0)[–13](#page-12-0)*, *[15](#page-14-0)[–17](#page-16-0)*, *[25,](#page-24-0) [26](#page-25-0)* getSBMLmodId, [9](#page-8-0) getSBMLmodName, [9](#page-8-0) getSBMLmodNotes, [10](#page-9-0) getSBMLnumCompart, [11](#page-10-0) getSBMLnumReactions, [12](#page-11-0) getSBMLnumSpecies, [12](#page-11-0) getSBMLReactionsList, [13](#page-12-0) getSBMLSpeciesList, [15](#page-14-0) getSBMLunitDefinitionsList, [16](#page-15-0) getSBMLversion, [18](#page-17-0)

```
isAvailableFbcPlugin, 18
isAvailableGroupsPlugin, 19
isNULLpointerSBML (sbmlPtr-class), 25
isNULLpointerSBML,sbmlPtr-method
        (sbmlPtr-class), 25
isSBMLdocpointer (sbmlPtr-class), 25
isSBMLdocpointer,sbmlPtr-method
        (sbmlPtr-class), 25
isSBMLmodpointer (sbmlPtr-class), 25
isSBMLmodpointer,sbmlPtr-method
        (sbmlPtr-class), 25
```
length,sbmlError-method *(*sbmlError-class*)*, [23](#page-22-0)

```
modelorg, 20, 22, 28
```
openSBMLfile, *[2,](#page-1-0) [3](#page-2-0)*, *[5](#page-4-0)[–8](#page-7-0)*, *[18](#page-17-0)*, [19,](#page-18-0) *[25](#page-24-0)[–27](#page-26-0)*

printSlot *(*sbmlError-class*)*, [23](#page-22-0) printSlot,sbmlError,character-method *(*sbmlError-class*)*, [23](#page-22-0)

readSBMLmod, [20,](#page-19-0) *[27](#page-26-0)*, *[29](#page-28-0)* rowSums, *[21](#page-20-0)*

# INDEX  $31$

sbmlDocKey *(*sbmlPtr-class *)* , [25](#page-24-0) sbmlDocKey,sbmlError-method *(*sbmlError-class*)*, [23](#page-22-0) sbmlDocKey,sbmlPtr-method *(*sbmlPtr-class*)*, [25](#page-24-0) sbmlDocPointer *(*sbmlPtr-class *)* , [25](#page-24-0) sbmlError *(*sbmlError-class *)* , [23](#page-22-0) sbmlError-class , [23](#page-22-0) sbmlErrors *(*sbmlError-class *)* , [23](#page-22-0) sbmlErrors,sbmlError-method *(*sbmlError-class*)*, [23](#page-22-0) sbmlFatals *(*sbmlError-class *)* , [23](#page-22-0) sbmlFatals,sbmlError-method *(*sbmlError-class*)*, [23](#page-22-0) sbmlFileName *(*sbmlPtr-class *)* , [25](#page-24-0) sbmlFileName,sbmlError-method *(*sbmlError-class*)*, [23](#page-22-0) sbmlFileName,sbmlPtr-method *(*sbmlPtr-class*)*, [25](#page-24-0) sbmlInfos *(*sbmlError-class *)* , [23](#page-22-0) sbmlInfos,sbmlError-method *(*sbmlError-class*)*, [23](#page-22-0) sbmlModPointer *(*sbmlPtr-class *)* , [25](#page-24-0) sbmlPointer *(*sbmlPtr-class *)* , [25](#page-24-0) sbmlPointer,sbmlPtr-method *(*sbmlPtr-class*)*, [25](#page-24-0) sbmlPtr , *[2](#page-1-0) [–13](#page-12-0)* , *[15](#page-14-0) [–18](#page-17-0)* , *[20](#page-19-0)* , *[23](#page-22-0)* , *[26,](#page-25-0) [27](#page-26-0)* sbmlPtr-class , [25](#page-24-0) sbmlPtrType *(*sbmlPtr-class *)* , [25](#page-24-0) sbmlPtrType,sbmlPtr-method *(*sbmlPtr-class*)*, [25](#page-24-0) sbmlWarnings *(*sbmlError-class *)* , [23](#page-22-0) sbmlWarnings,sbmlError-method *(*sbmlError-class*)*, [23](#page-22-0)

validateSBMLdocument , *[5](#page-4-0)* , *[23](#page-22-0) , [24](#page-23-0)* , [26](#page-25-0) versionLibSBML , [27](#page-26-0)

writeSBML, 2<mark>8</mark>